B5FJ-0661-01-00 <sup>©0607-1</sup> All Rights Reserved, Copyright© FUJITSU LIMITED 2006 <sup>©0607-1</sup>

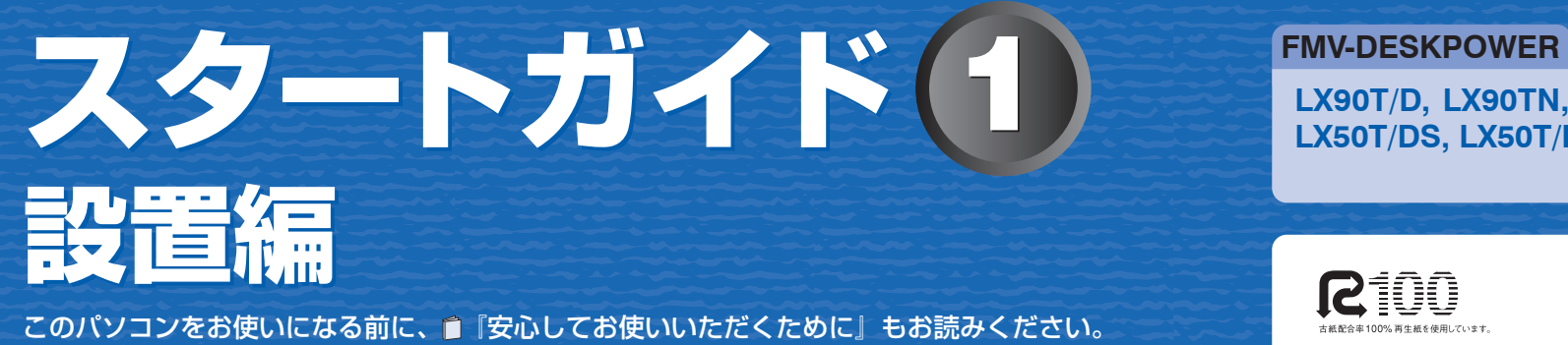

ここでは、添付品の確認と接続から電源の入れ方までを説明しています。

アンテナケーブル、同軸ケーブル、変換コネクタ、V/U 混合器などは添付されていません。

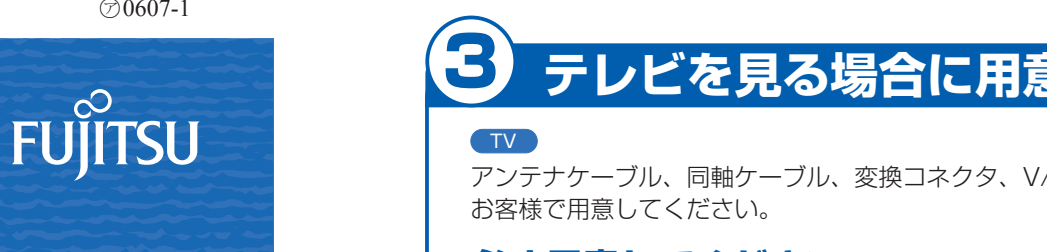

## **必ず用意してください**

F 型コネクタプラグ付きアンテナケーブルをご購入ください。 アンテナケーブルとパソコンの接続には、ノイズの影響を受けにくいネジ 式の F 型コネクタプラグ付きアンテナケーブルのご使用をお勧めします。 なお、ケーブルは適切な長さのものを用意してください。 プラグの内側がネジ状になっている

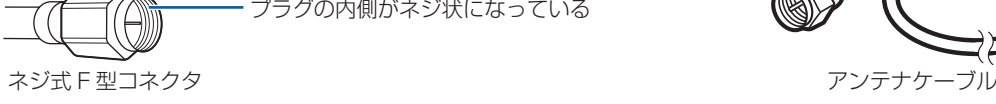

ネジ式でない F 型コネクタプラグ付きアンテナケーブルをお使いになる場合 ・コネクタの形状(大きさ)によっては、パソコン本体に干渉して接続できない場合があります。 また、S ビデオケーブルなどの他のケーブルを同時に接続できない場合があります。

・ ネジ式でない F 型コネクタプラグ付きアンテナケーブルは、ネジ式に比べノイズの影響を受けやすいため、映像が乱

れることがあります。

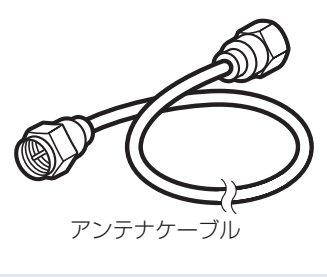

## **必要に応じて用意してください**

アンテナ線の形状などによって、必要なものが異なります。ここでは、代表的なものを説明します。必要なもの をご購入ください。

### ・分波器

- 1 本の線に混合されている電波を分ける機器です。
- ・分配器 1 本のアンテナ線を、複数の端子で使うために分配する機器です。 ・混合器
- 別々の電波を、1 本の線に混合するための機器です。 また、VHF/UHF のアンテナ線と BS・CS のアンテナ線を混合できるものや、 分波器として使えるものがあります。
- 用途に合った製品をご購入ください。
- ・ブースター

受信電波が弱い場合に電波を増幅させるための機器です。 用途に合った製品をご購入ください。

- 
- 

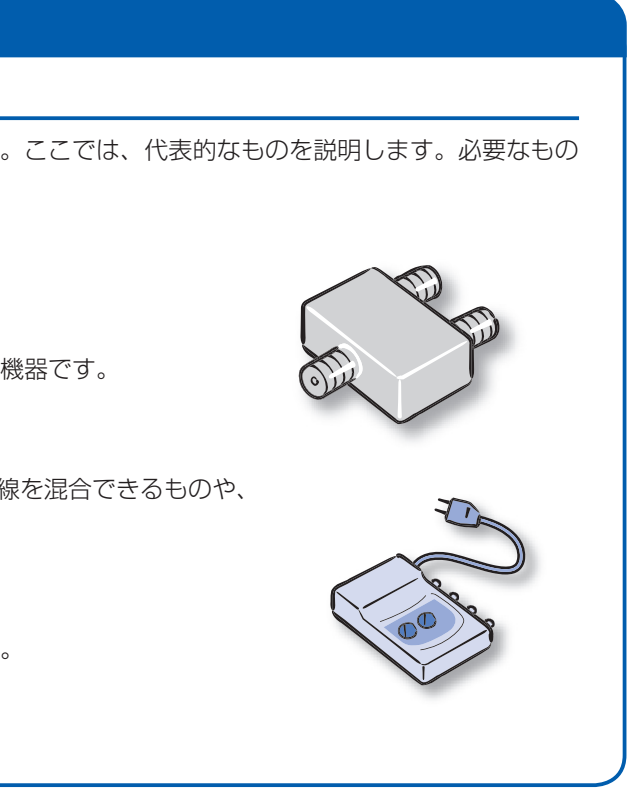

**LX90T/D, LX90TN, LX70T/D, LX70TN, LX55T/D, LX55TN, LX50T/DS, LX50T/D, LX50T, LX50TN, LX40T, LX40TN**

**SOY INK** 

**SIOO** 

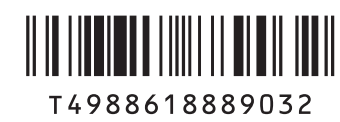

1 **『スタートガイド1 設置編』の読み方**

#### ここでは、『スタートガイド1 設置編』の読み方を説明しています。

『スタートガイド1 設置編』はお使いの機種や、機能によって説明が異なる場合があります。お使いのパソコ ンの機種名や機能を確認し、必要な箇所をお読みください。

■ 機種名(品名)の確認

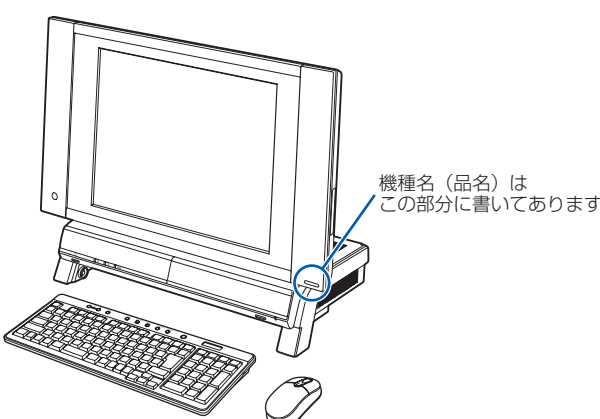

このマニュアルに表記されているイラストは一例です。お使いの機種によって、イラストが若干異なることがあ 略していることがあります。

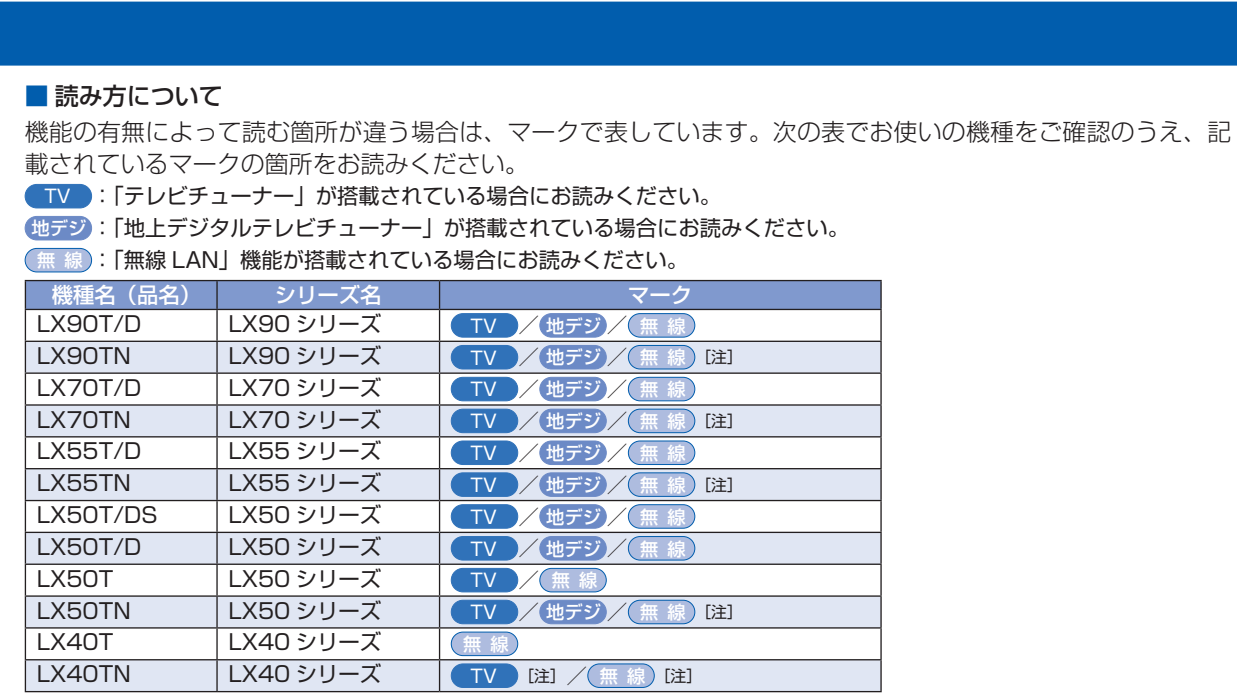

# 3 **テレビを見る場合に用意してください**

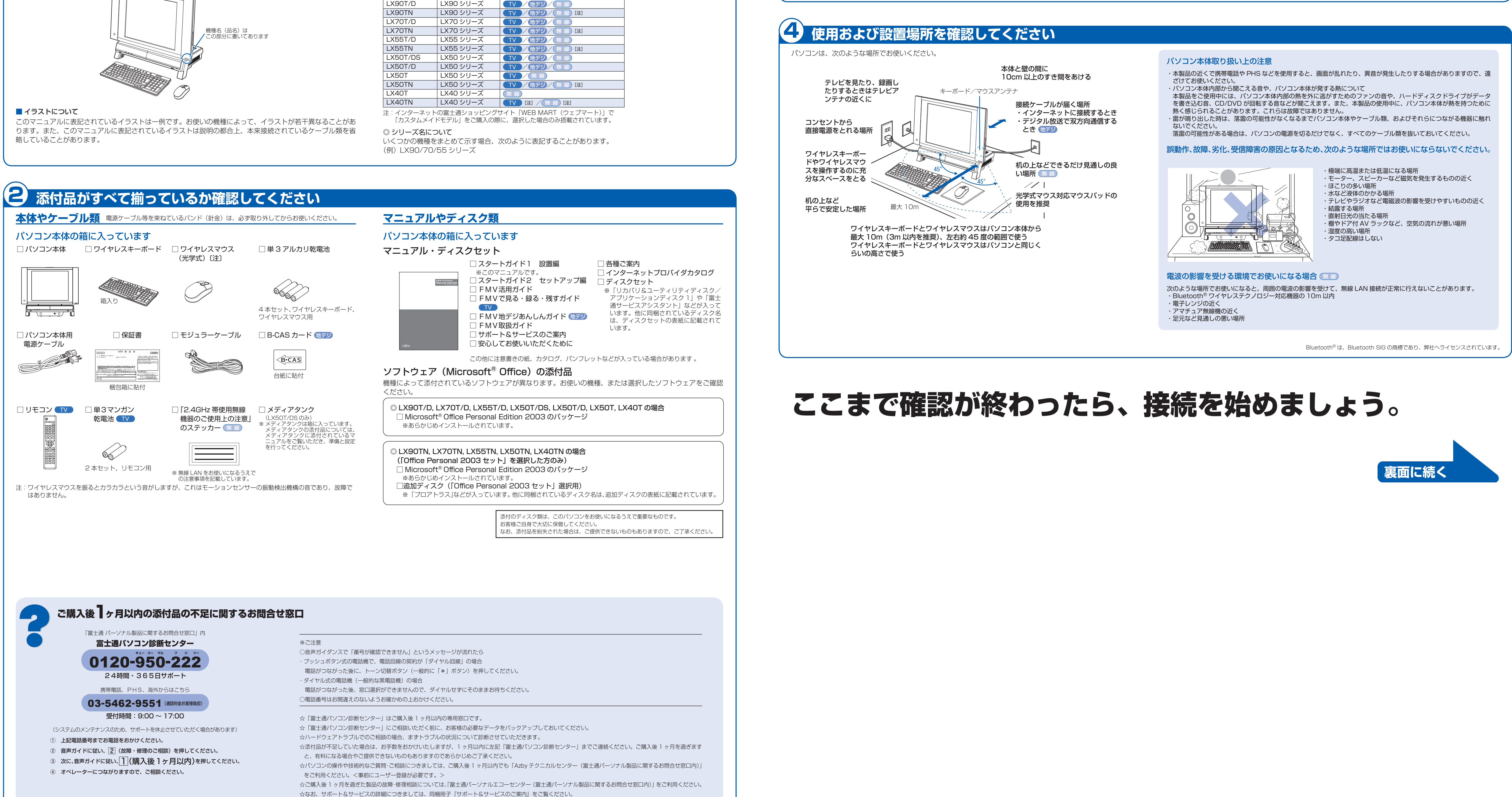

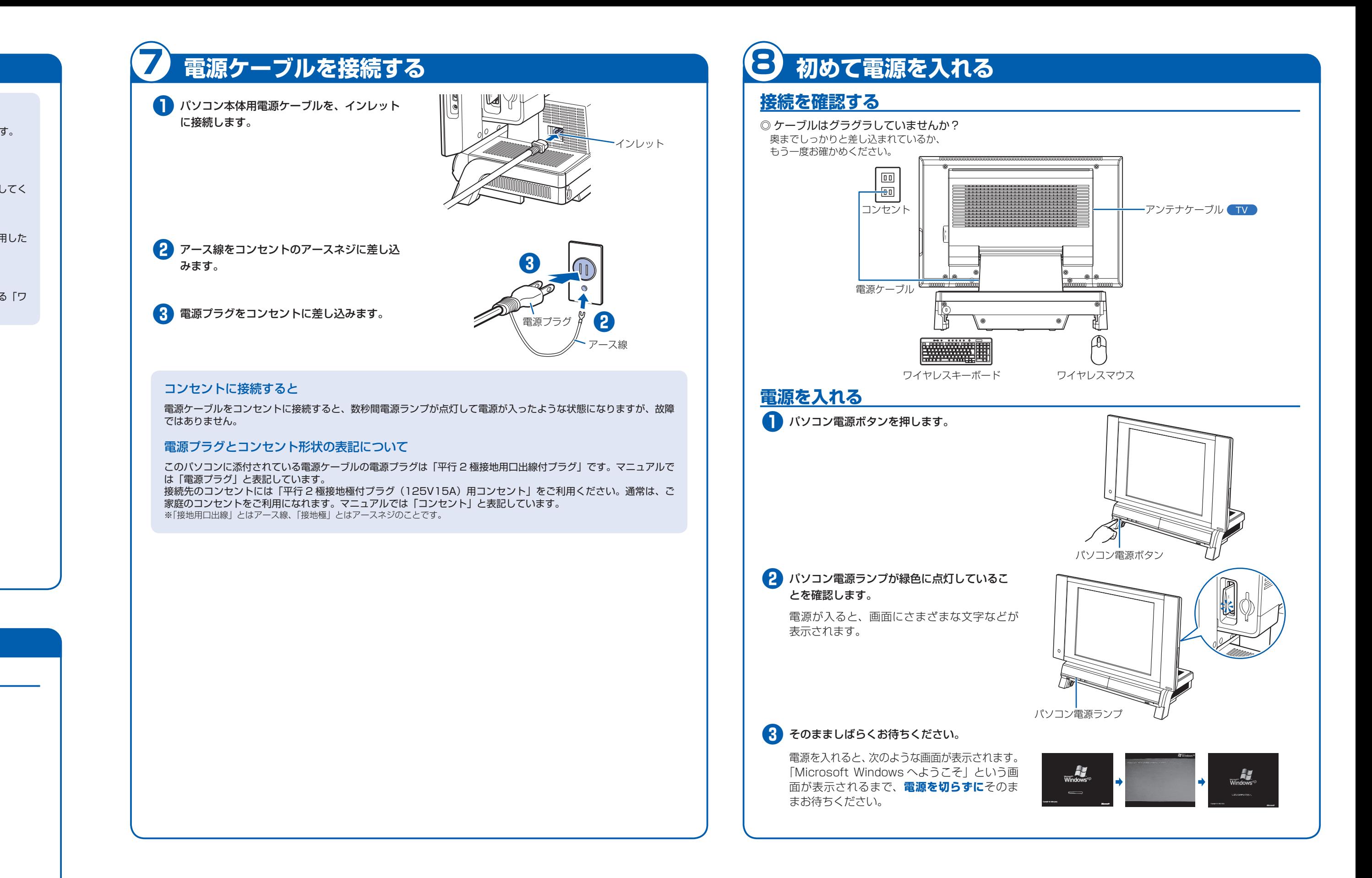

テレビチューナー(地上デジタル)が搭載されている機種のアンテナ入力端子は、通常のアナログ放送と地上デジタル放送 が共用になっています。

#### **B-CAS カードをセットする**

# 6 **アンテナケーブルを接続する**

#### **アンテナケーブルをパソコン本体に接続する ■■**

このパソコンですぐにテレビを見ない場合は、ここでアンテナケーブルを接続する必要はありません。後からでも接続できます。

#### ここでのイラストは一例です。

アンテナケーブルの接続方法は、アンテナの設置形態、壁のアンテナコネクタの形、お使いになるケーブルによって異なります。詳しくは 『『FMV取扱ガイド』をご覧ください。

#### アンテナ入力端子が 1 つの場合

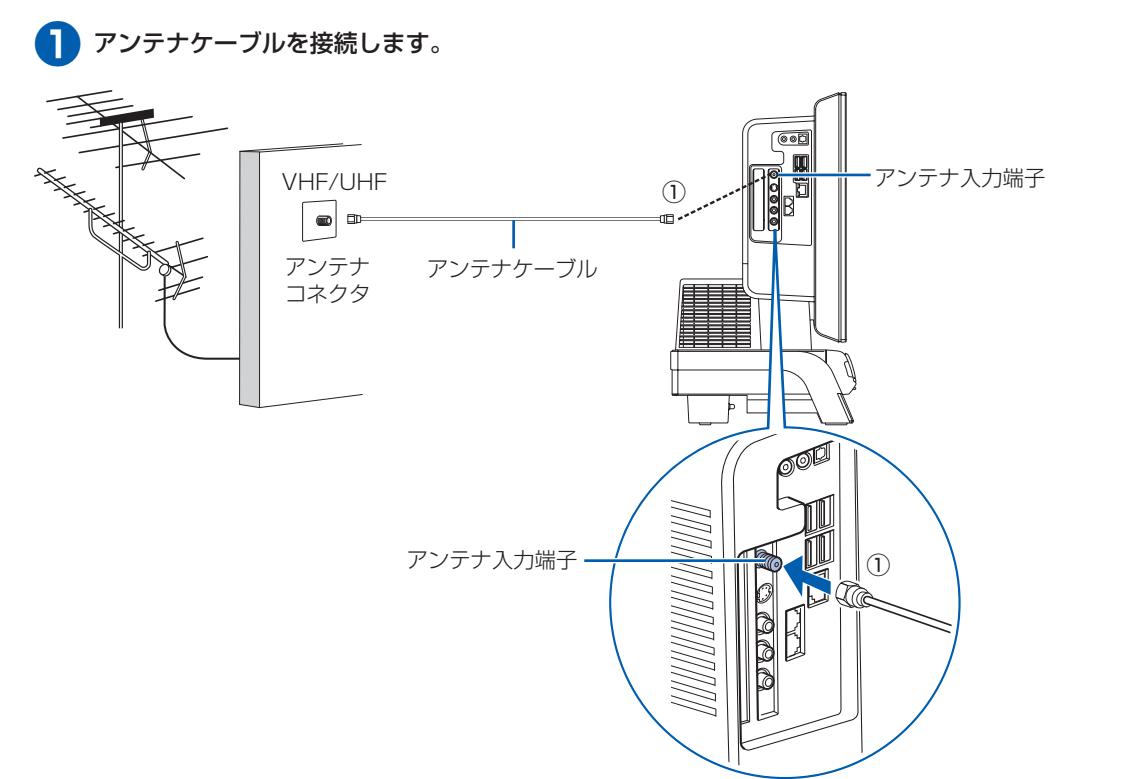

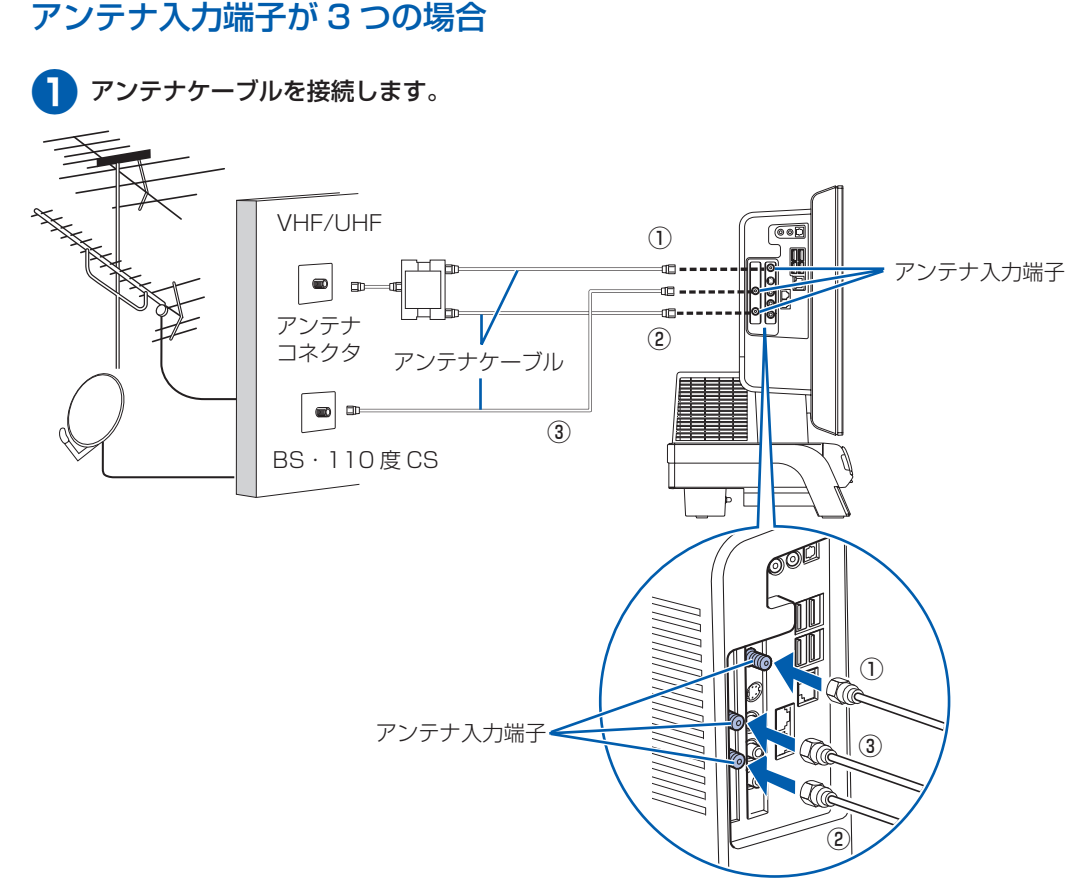

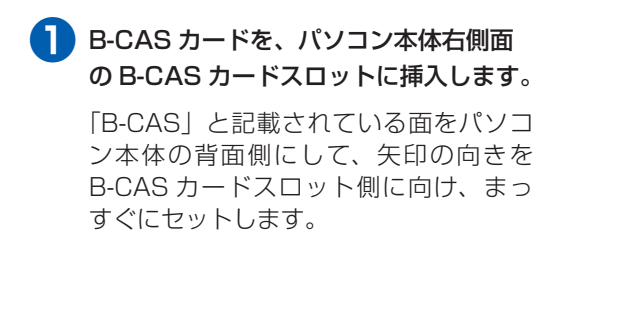

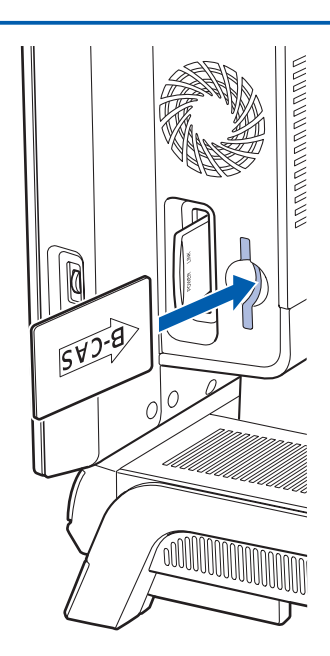

- B-CAS カードについて
- ・B-CAS カードの説明書に記載されている内容をよくお読みください。
- ・ B-CAS カードは必ずパソコン本体に挿入してください。B-CAS カードを挿入していないと、デジタル放送を視聴す ることができません。

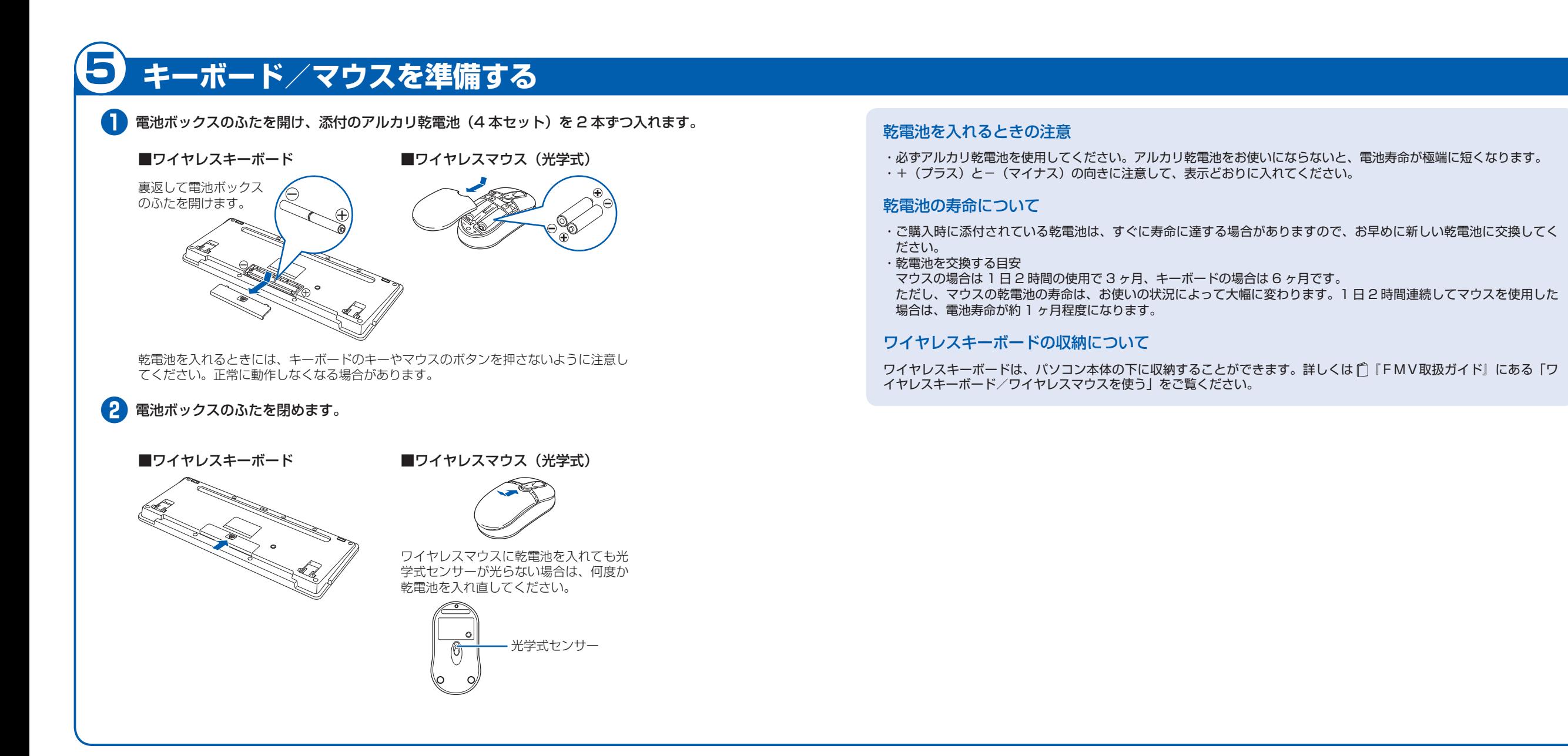

# このあとは・・・

# 次のような設定が必要です。

- ・Windows セットアップ
- ・インターネットの設定
- ・セキュリティ対策
- 

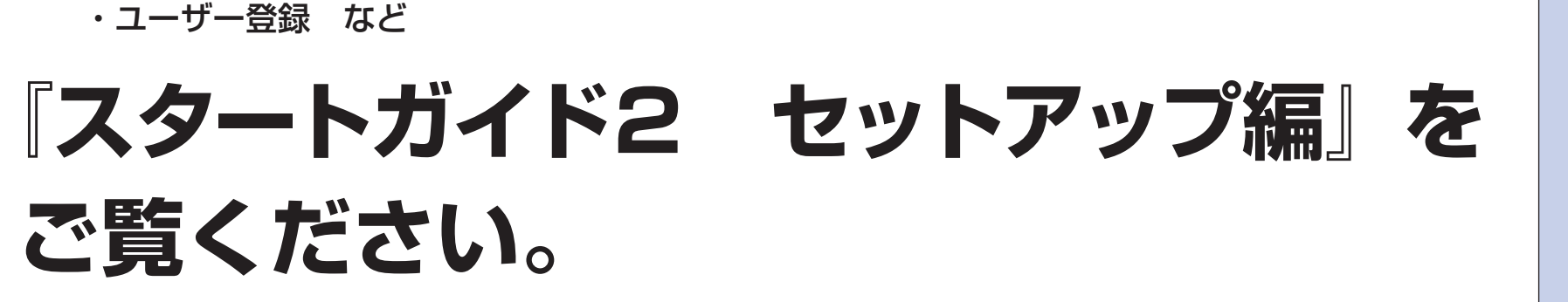

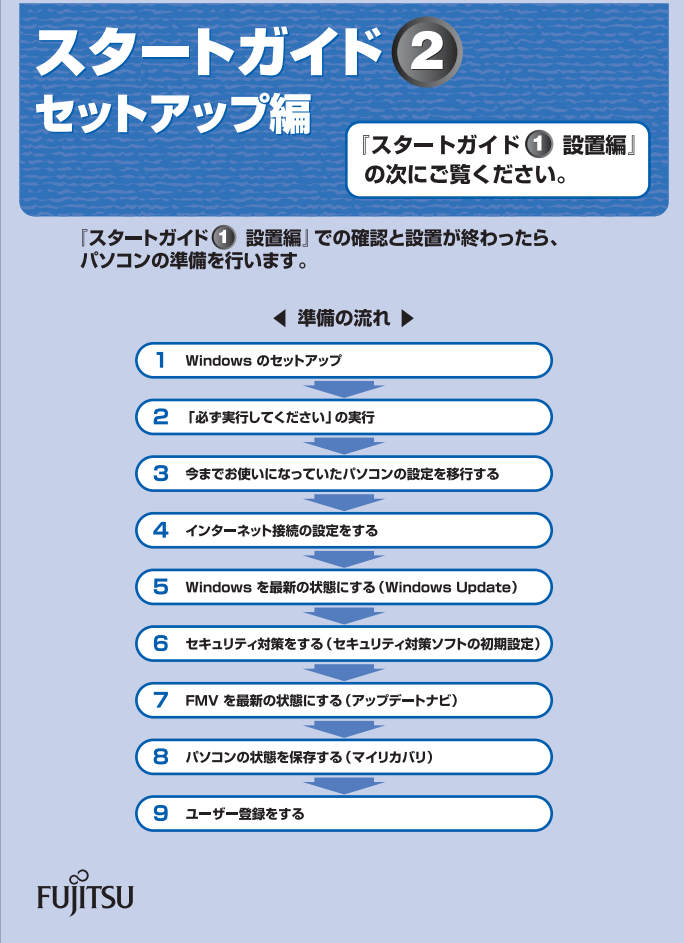